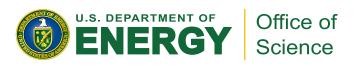

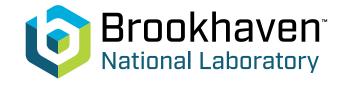

#### Muon Telescope Detector and Quarkonia

Rongrong Ma (BNL)
07/08/2024
Lecture for NuSTEAM Program

#### About myself

- First name: Rongrong
- Last name: Ma
- Email: marr@bnl.gov
- Position: physicist
- Office: rm 1-180, building 510

## Building blocks of the universe

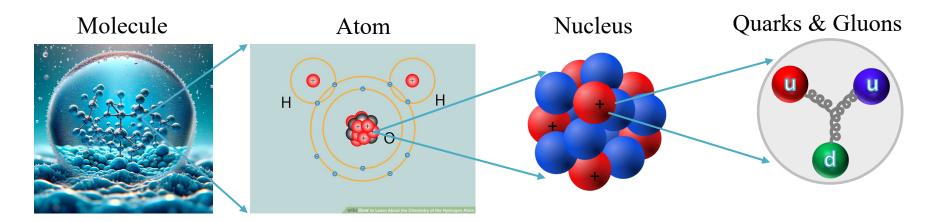

#### Images

https://scitechdaily.com/rethinking-h2o-water-molecule-discovery-contradicts-textbook-models/https://www.wikihow.life/Learn-About-the-Chemistry-of-the-Hydrogen-Atom

https://en.wikipedia.org/wiki/Nucleon

#### **Standard Model of Elementary Particles**

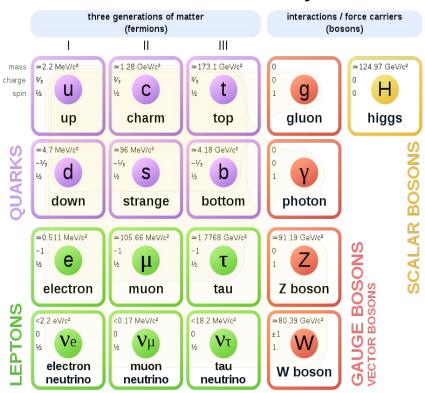

## Strong force

- > Electromagnetic force
  - ✓ Electric charge: positive and negative

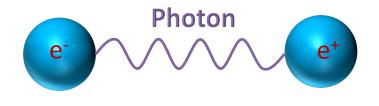

- > Strong force
  - **✓** Color charge: Red,

Blue, Green

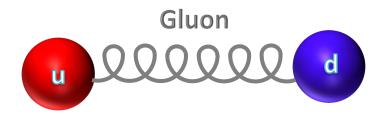

#### Color confinement

➤ Confinement: quarks ("colored" objects) always constrained within color-less composite particles, and they have never been individually observed experimentally

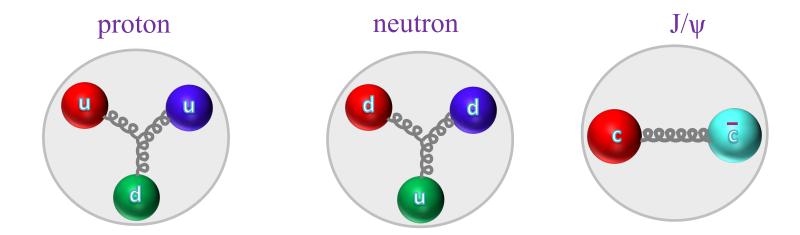

#### Can we deconfine matter?

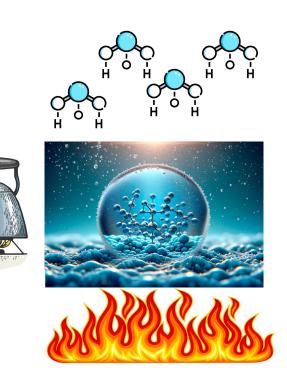

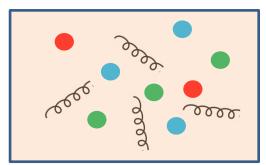

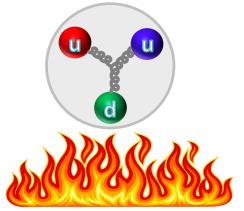

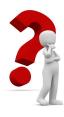

#### Yes, we can and it has happened before

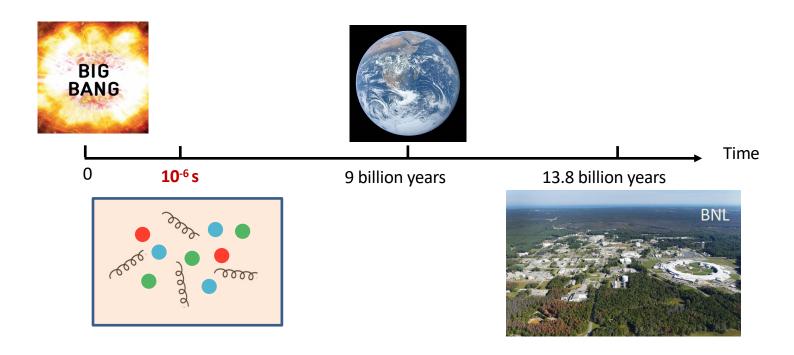

# Quark-Gluon Plasma (QGP)

A novel state of matter, made of deconfined quarks and gluons which are ordinarily confined in the world as we know

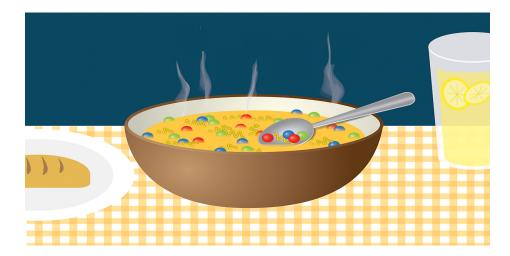

https://today.uic.edu/collider-reveals-sharp-change-from-quark-soup-to-atoms

# Why study QGP?

➤ Understand properties of matter under extreme conditions, such as high temperature or high density

Early Universe

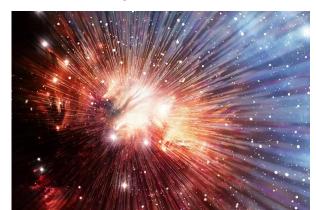

Neutron star

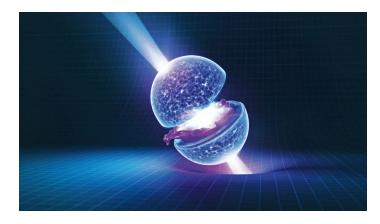

https://www.newscientist.com/article/mg22429991-000-how-to-think-about-the-big-bang https://www.scientificamerican.com/article/neutron-stars-natures-weirdest-form-of-matter

## How to create the QGP?

- Lattice-QCD predicts a phase transition from confined hadrons to the QGP
  - $\varepsilon_c \sim 1 \text{ GeV/fm}^3$ ;  $T_c \sim 165 \text{ MeV}$

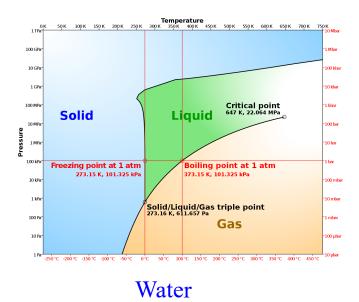

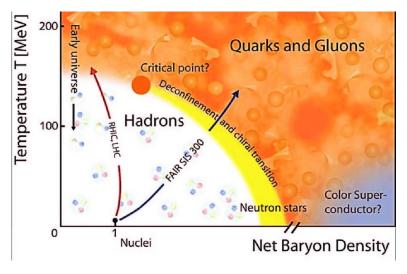

QCD matter

#### How to realize it in a lab?

#### • Heavy-ion collisions

- T.D. Lee, 1974: We should investigate phenomena by distributing high energy or high nucleon density over a relatively large volume

RHIC: Au+Au

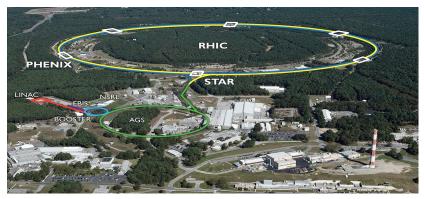

LHC: Pb+Pb

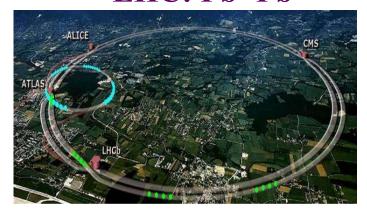

## Au+Au collisions: "Little Bang"

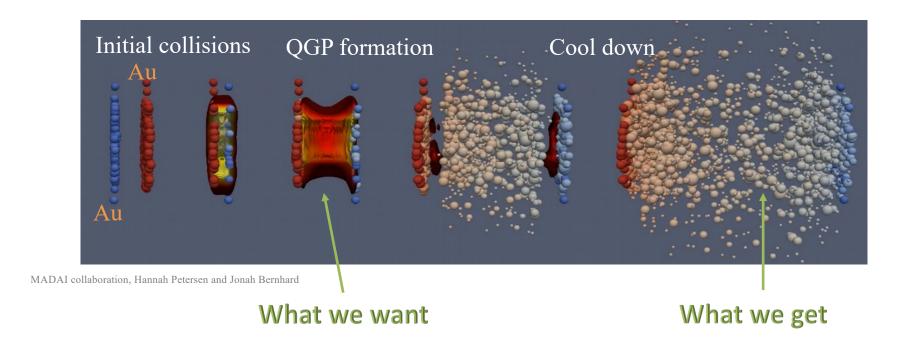

### How does QGP "look" like?

|             | QGP                    | Human    | Sun                   |
|-------------|------------------------|----------|-----------------------|
| Size        | 10 <sup>-14</sup> m    | 1.8 m    | 1.4×10 <sup>9</sup> m |
| Lifetime    | 10 <sup>-22</sup> s    | 100 year | 10 <sup>10</sup> year |
| Temperature | >2×10 <sup>12</sup> °C | 36 °C    | 10 <sup>7</sup> °C    |

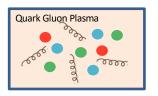

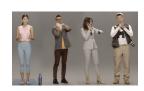

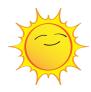

## How to study QGP?

- 1. Its own collective behavior
- → How easily it flows?

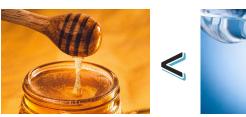

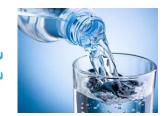

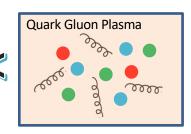

- 2. "External" probes
- → Will they stay or dissolve?

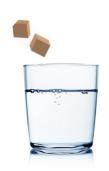

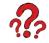

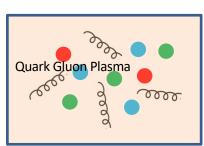

## What is a quarkonium?

• A quarkonium is a meson made up of a pair of heavy quark and its anti-quark.

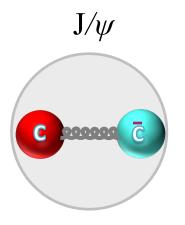

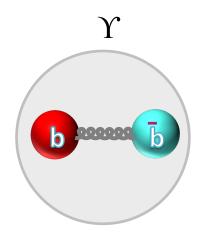

#### "November Revolution" at BNL

 $\triangleright$  Discovery of J/ $\psi$  in 1974: evidence for quark model

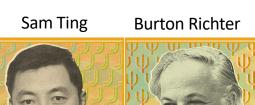

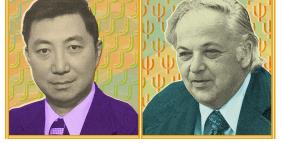

1976

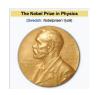

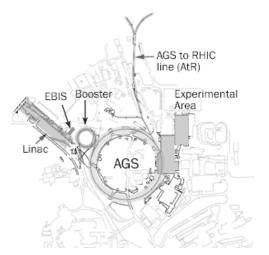

**Alternating Gradient Synchrotron** 

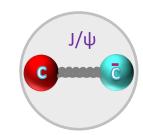

$$J/\psi \rightarrow e^{+} + e^{-}$$

$$J/\psi \rightarrow \mu^{+} + \mu^{-}$$

https://www.symmetrymagazine.org/article/november-2014/the-november-revolution

# "Drop" J/ψ into QGP

- ➤ Produced in Au+Au collisions before QGP is formed
- ➤ Can dissolve or "melt" in the QGP → Evidence for QGP formation

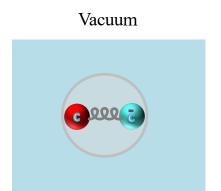

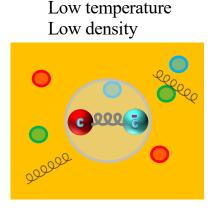

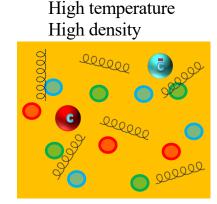

## A counting experiment

Experimentally, one expects a reduced production yield

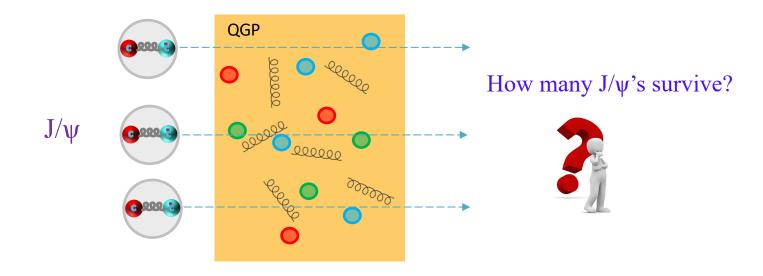

## Nuclear Modification Factor $(R_{AA})$

 $\triangleright$  Quantify the level of J/ $\psi$  suppression in Au+Au collisions

$$R_{AA} = \frac{\text{J/$\psi$ yield after going through QGP}}{\text{J/$\psi$ yield before going through QGP}} \begin{cases} R_{AA} < 1: \text{ suppression} \\ R_{AA} > 1: \text{ enhancement} \end{cases}$$

$$= \frac{\text{J/$\psi$ yield in gold+gold collisions}}{\text{J/$\psi$ yield in proton+proton collisions (scaled)}}$$

# How to detect a $J/\psi$ ?

- Mass =  $3.0969 \text{ GeV}/c^2 = 5.52*10^{-27} \text{ kg}$
- Mean lifetime =  $7.2*10^{-12}$  s
- Decay into electron and muon pairs, which can be measured in detectors and used to reconstruct the  $J/\psi$
- Both channels have been used to measure  $J/\psi$ , and we will focus on the muon channel in this lecture

$$J/\psi \rightarrow \mu^+ + \mu^-$$

# STAR @ RHIC

- Heavy-ion collisions happen at the center of STAR
- Cylindrical shape; magnet sits at a radius ~ 3 m

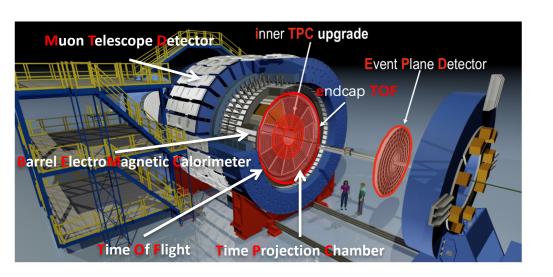

- Sub-detectors
  - Time Projection Chamber
  - Time-Of-Flight detector
  - Barrel ElectroMagneticCalorimeter
  - Muon Telescope Detector
  - **–** ..

## A real collision recorded by STAR

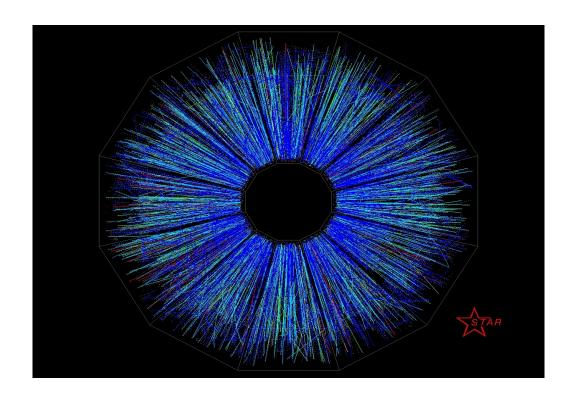

### Muon Telescope Detector

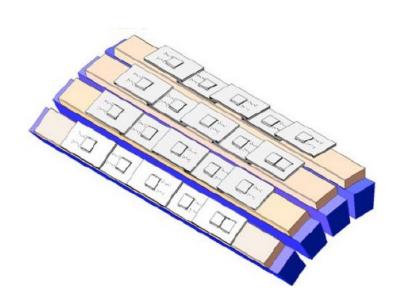

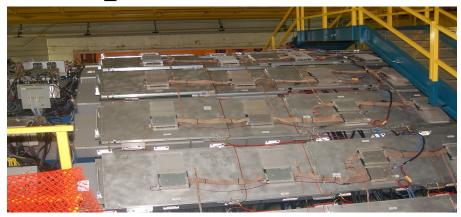

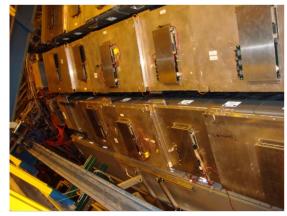

#### Muon Telescope Detector

- MTD consists of 122 trays
- Each tray is made of a MRPC, electronics and supporting structure

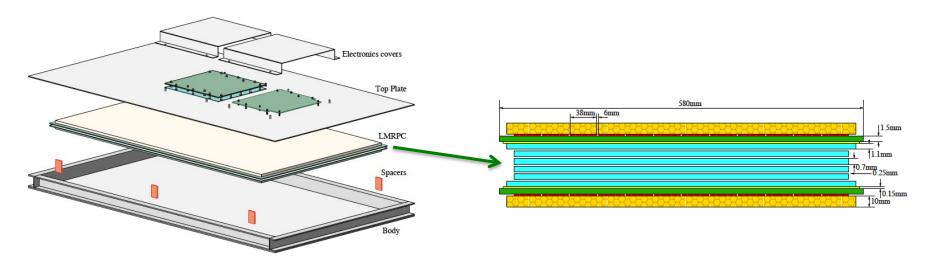

Figure 33. An exploded view of an MTD tray.

#### Resistive Plate Chambers (RPC)

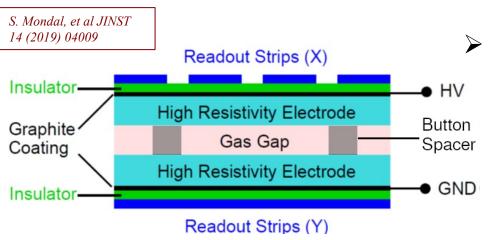

Working principle:

- a traversing particle ionizes the gas atoms
- knocked-out electrons drift in the external electric field and ionize more atoms
- moving electrons induce signals on readout strips
- ♦ To improve timing resolution, one can decrease gap width, which however leads to lower efficiency

→ More gaps

W. Riegler, et al, NIM A 500 (2003) 144

#### Multigap Resistive Plate Chambers (MRPC)

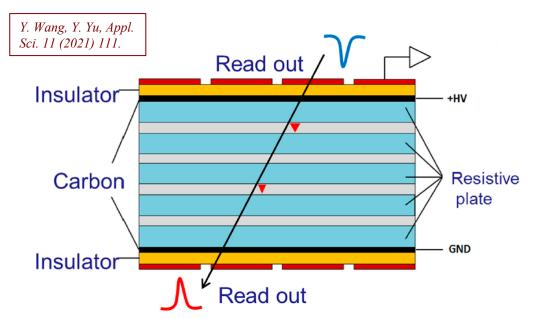

- Ionization can happen in multiple gaps, and readout strips pick up signals from all gaps
- Improve timing resolution and efficiency
- Resistive plates prevent cross-talk between gaps

High rate, easy construction, large area, cost effective

#### Double-ended readout strips

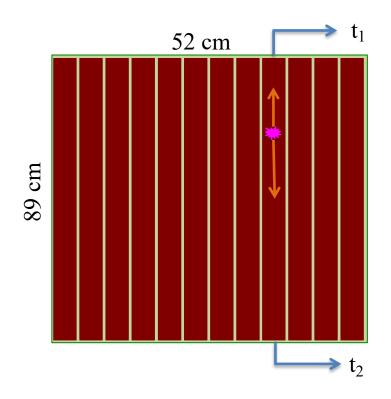

- Each tray has 12 strips
- Each strip is 38 mm wide, with a 6 mm gap in between, and 89 cm long
- Double-ended readout to measure hit time and position

HW: given that the time signals for a particle hitting a strip of length L are  $t_1$  and  $t_2$ , and the signal travel velocity in the strip is v, what is the time and position of the hit?

#### MTD geometry

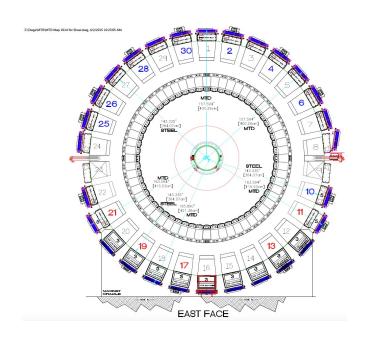

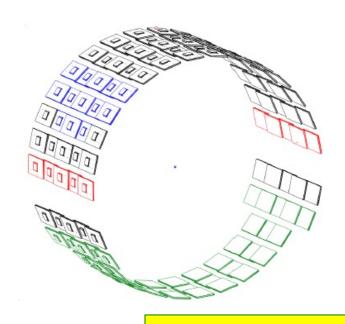

- Located outside of the STAR magnet (~5 interaction lengths), acting as an absorber
- 122 trays on 28 backlegs; 1439 readout strips

HW: what is the interaction length? Why is important for MTD?

# Go from electronic signal to data

#### Data-taking

- Usually in the first half of a year
- 24/7 4-person shift to take data and monitor the status of detectors
- Rates:  $\sim$ 5 kHz for Au+Au @ 200 GeV, > 1 PB/week

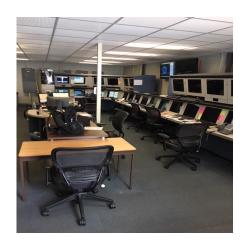

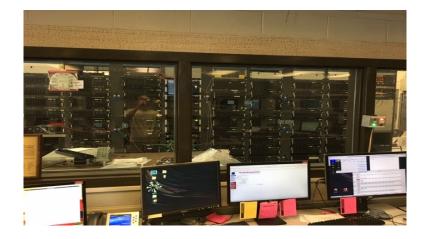

# Go from electronic signal to data

#### Data-taking

- Usually in the first half of a year
- 24/7 4-person shift to take data and monitor the status of detectors
- Rates:  $\sim$ 5 kHz for Au+Au @ 200 GeV, > 1 PB/week

#### Calibration

- Convert electronics signal to physical quantities
- Detector alignment
- T0 calibration

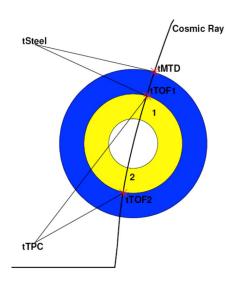

# Go from electronic signal to data

#### Data-taking

- Usually in the first half of a year
- 24/7 4-person shift to take data and monitor the status of detectors
- Rates: ~5 kHz for Au+Au @ 200 GeV, > 1 PB/week

#### Calibration

- Convert electronics signal to physical quantities
- Detector alignment
- T0 calibration

#### Data production

- Vertex: position where the collision happens
- Tracks: momentum, position, charge ...
- Hits: energy, position, timing ...

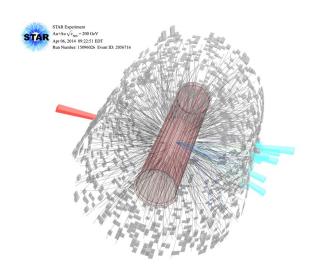

# Data analysis

- Quality assurance
- Signal extraction
- Detector effect correction
- Physics results

### Quality assurance

- To make sure the detector performance is stable across all the runs
  - A run is a period of time (30-45 min) during data taking

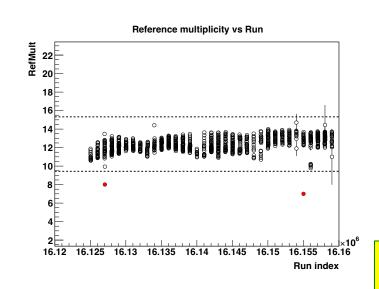

Typical procedure

- 1) Plot quantity of interest against run indices
  - Left: number of reconstructed charged particles
- Project the figure to y-axis and obtain the distribution of the quantity. Fit the distribution with a Gaussian distribution, and define exclusion zone, e.g.  $4\sigma$
- 3) Check records to find out the cause of the abnormal behavior.
  - If understood, these runs could be used in principle
- 4) Runs in exclusion zone are labeled "bad", and removed for further analysis

HW: what is fraction of runs excluded with  $4\sigma$  cut due to statistical fluctuations?

# Signal extraction

- Process of interest:  $J/\psi \rightarrow \mu^{+} + \mu^{-}$
- Signal reconstruction
  - Identify muons
  - Calculate invariant mass, i.e. rest mass (3.0969 GeV/ $c^2$  for J/ $\psi$ ), of the dimuon pairs. It is conserved during particle decay.
  - Fit the invariant mass distribution to obtain  $J/\psi$  counts

HW: how to calculate the invariant mass from decay muons' momenta?

#### Muon identification

- PID: cut on measured quantities related to particle characteristics, e.g. mass, interaction with material, etc.
- Remaining contamination in the selected sample

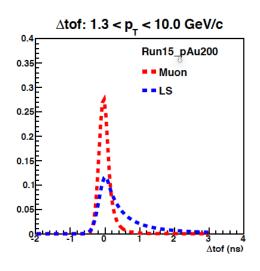

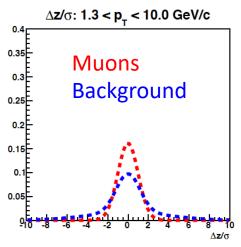

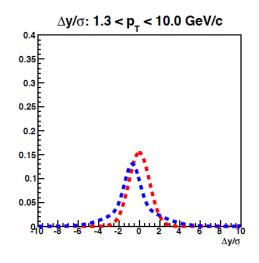

### Signal extraction

#### STAR, PLB 797 (2019) 134917

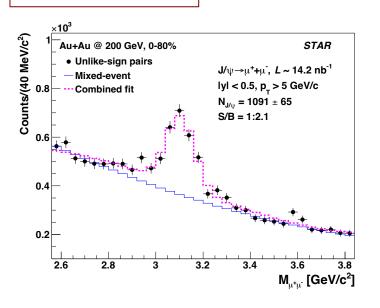

- Black circles: invariant mass of μ<sup>+</sup>μ<sup>-</sup> pairs (unlike-sign, UL)
- Background
  - Random combination of μ<sup>+</sup>μ<sup>-</sup> pairs: combine candidate μ<sup>+</sup> and μ<sup>-</sup> from different collisions (ME, blue histogram)
  - Other physical sources of residual background
- Fit UL-ME distribution with a Gaussian  $(J/\psi)$  plus polynomial (res. bkg.) function
- J/ $\psi$  counts: integral of the Gaussian function

#### Corrections for detector effects

- Detector effects
  - Acceptance: a detector covers limited phase space
  - Efficiency: probability to measure a given particle in the acceptance
  - Resolution: the accuracy of the measured quantities, such as a particle's momentum or energy
- All these need to be corrected for, in order to obtain physics results, which should not depend on the specific experiment measuring it.

### Corrections for detector effects

• How to estimate detector effects?

- 1. Simulate physics process with Monte Carlo generators, e.g. PYTHIA
- 2. Pass simulated signal through detector simulations, e.g. GEANT, and embed it into real data

- 3. Reconstruct embedded events the same way as real data
- 4. Evaluate detector effects:

$$\varepsilon = \frac{\text{output}}{\text{input}}$$

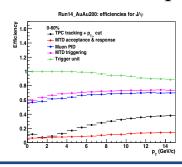

## Physics results

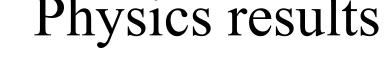

STAR, PLB 797 (2019) 134917

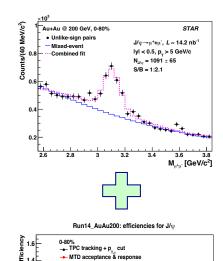

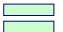

? 14 p<sub>T</sub> (GeV/c)

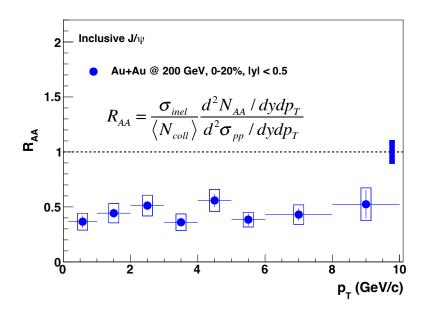

suppression -> "melting" → QGP formation

MTD triggering

### Summary

- One of the main goals of heavy-ion physics is to study the properties of the QGP created in these collisions.
  - QGP: consisting of deconfined quarks and gluons
- Use J/ $\psi$  as a probe to study the QGP  $\rightarrow$  dissociation/suppression expected
- Measure  $J/\psi \rightarrow \mu^+ + \mu^-$  process with the Muon Telescope Detector
  - MTD is based on MRPC technology
- Suppression of  $J/\psi$  yields is observed in Au+Au collisions  $\rightarrow$  evidence for QGP formation

#### Homework

- 1) Given that the time signals for a particle hitting a strip of length L are  $t_1$  and  $t_2$ , and the signal travel velocity in the strip is v, what is the time and position of the hit?
- 2) What is the interaction length? Why is it important for MTD analysis?
- 3) What is fraction of runs excluded with  $4\sigma$  cut due to statistical fluctuations?
- 4) How to calculate the invariant mass from decay muons' momenta?

# Backup

### What is Centrality?

• Used to quantify the collision geometry/impact parameter

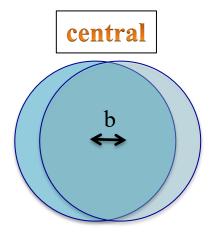

- Small impact parameter
- Large N<sub>coll</sub>
- Larger/hotter medium

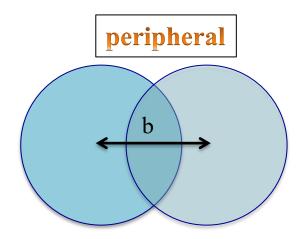

- Large impact parameter
- Small N<sub>coll</sub>
- Smaller/no medium

#### MRPC in MTD

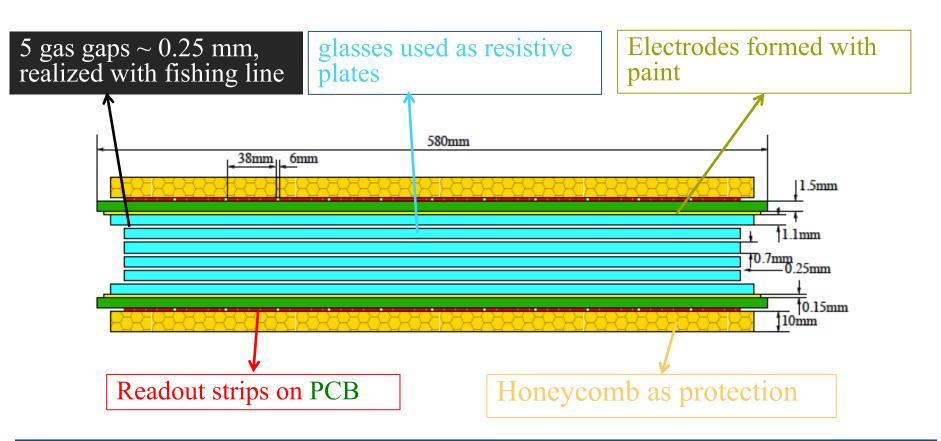

### Tray assembly

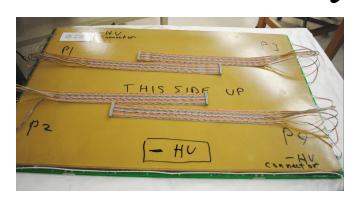

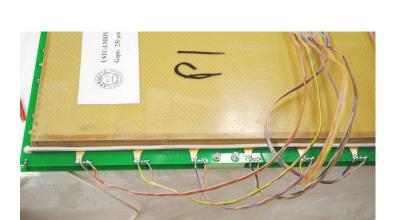

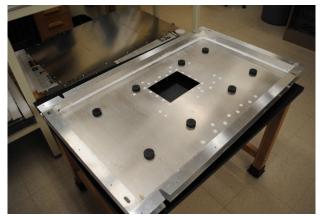

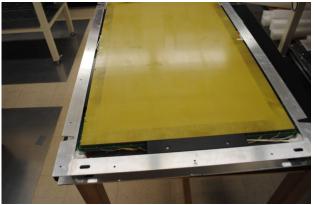

### MTD operation

- Gas mixture: 95% Freon + 4.5% Isobutane + 0.5% SF<sub>6</sub>
  - Isobutane and SF<sub>6</sub> are used to control ionization process
- High voltage: +6300V, -6300V
- 24/7 on-call experts

### Event trigger

- A trigger is used to select (rare) events of interest during online data-taking
  - Increase signal counts for limited data-taking bandwidth
  - Save disk space
  - Facilitate offline analysis
- For example, a  $J/\psi \rightarrow \mu^+ + \mu^-$  is produced in every ~10k Au+Au collisions at  $\sqrt{s_{NN}} = 200$  GeV
  - -1 measured J/ $\psi$  in every 3M events

## MTD dimuon trigger

#### di-muon

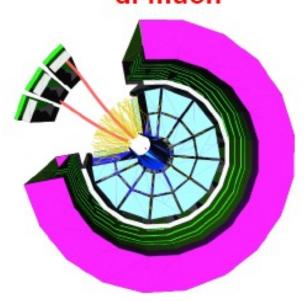

- Process:  $J/\psi \rightarrow \mu^+ + \mu^-$
- Trigger condition: two signals in the MTD based on timing
- Rejection power: 1 to 30
  - Still dominated by background
- Triggered events are saved in dedicated files for later processing